# Package 'corTest'

September 25, 2020

Type Package

Title Robust Tests for Equal Correlation

Version 1.0.7

Author Danyang Yu, Weiliang Qiu, Zeyu Zhang, Kimberly Glass, Jessica Su, Dawn L. DeMeo, Kelan Tantisira, Scott T. Weiss

Maintainer Danyang Yu <dyu33@jhu.edu>

Description There are 6 novel robust tests for equal correlation. They are all based on logistic regressions. The score statistic U is proportion to difference of two correlations based on different types of correlation in 6 methods. The ST1() is based on Pearson correlation. ST2() improved ST1() by using median absolute deviation. ST3() utilized type M correlation and ST4() used Spearman correlation. ST5() and ST6() used two different ways to combine ST3() and ST4(). We highly recommend ST5() according to the article titled ''New Statistical Methods for Constructing Robust Differential Correlation Networks to characterize the interactions among microRNAs'' published in Scientific Reports. Please see the reference: Yu et al. (2019) <doi:10.1038/s41598-019-40167-8>.

License GPL  $(>= 2)$ 

Encoding UTF-8

LazyData true

**Depends** R  $(>= 3.5.0)$ 

Imports MASS, graphics, stats,igraph,clusterGeneration,Matrix,Biobase, methods, ggplot2

NeedsCompilation no

RoxygenNote 7.1.1

Repository CRAN

Date/Publication 2020-09-25 15:30:02 UTC

## R topics documented:

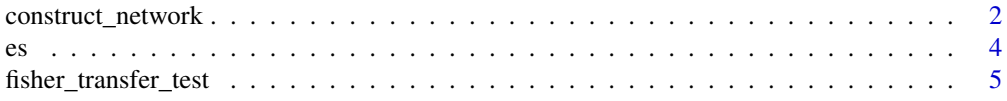

### <span id="page-1-0"></span>2 construct\_network

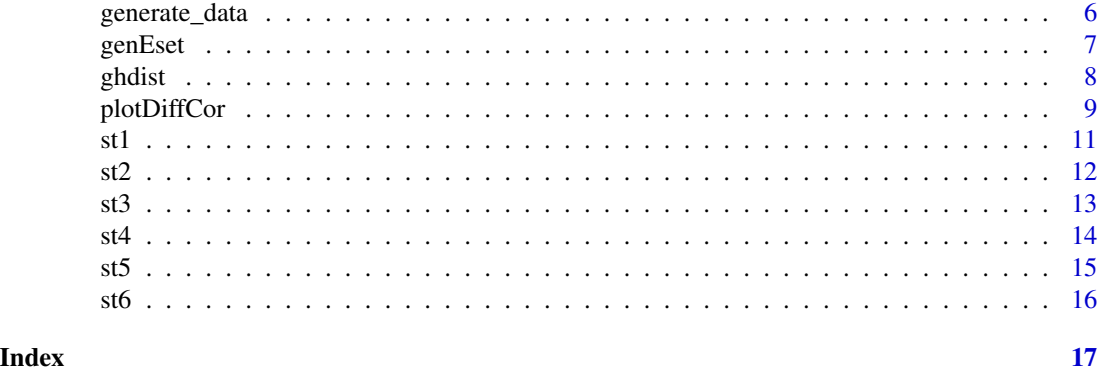

construct\_network *Construct Differential Correlation Network*

#### Description

Construct differential correlation network with expressionSet,st5 is recommand for testing equal correlation.

### Usage

```
construct_network(es,
                  cor\_method = "st5",var.grp,
                  pseudo_adjust_cutoff = FALSE,
                  pAdjMethod = 'fdr',
                  cutoff = 0.05,
                  nPseudo = 25)
```
### Arguments

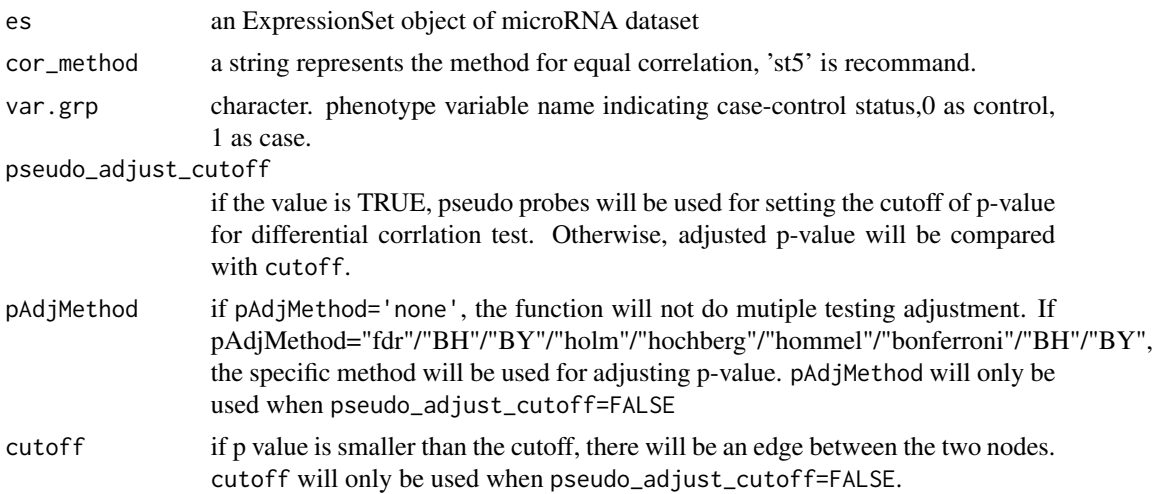

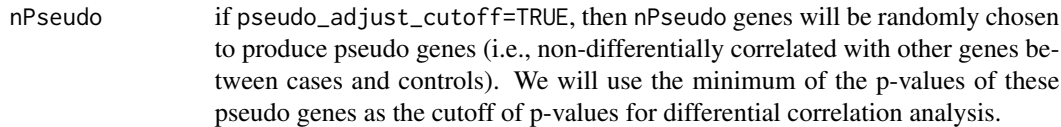

#### Value

A list with 6 elements:

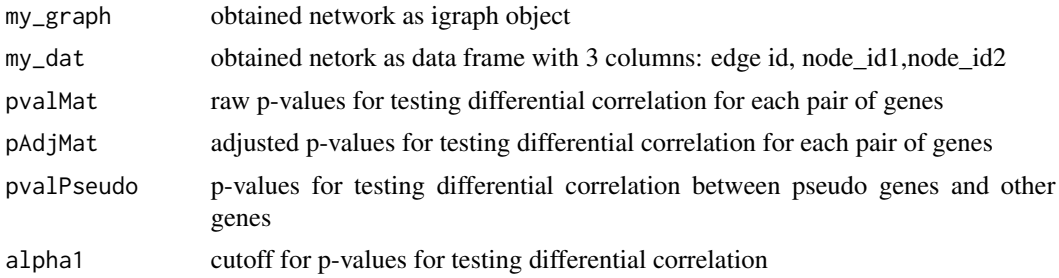

#### Author(s)

Danyang Yu <dyu33@jhu.edu>, Weiliang Qiu <weiliang.qiu@gmail.com>

#### References

Danyang Yu, Zeyu Zhang, Kimberly Glass, Jessica Su, Dawn L. DeMeo, Kelan Tantisira, Scott T. Weiss, Weiliang Qiu(corresponding author). New Statistical Methods for Constructing Robust Differential Correlation Networks to characterize the interactions among microRNAs. Scientific Reports 9, Article number: 3499 (2019)

```
set.seed(1234567)
res = generate_data(n1 = 50, n2 = 60, p1 = 5, p2 = 50)
es = res$es
print(es)
covCtrl = res$covCtrl
covCase = res$covCase
# we expect cov for 1st 5 genes are different between cases and controls
print(round(covCtrl[1:5, 1:5], 2))
print(round(covCase[1:5, 1:5], 2))
# we expect cov for other genes are same between cases and controls
print(round(covCtrl[6:10, 6:10], 2))
print(round(covCase[6:10, 6:10], 2))
res2 = construct_network(es = es,
                 cor_method = "st5",
                  pseudo_adjust_cutoff = FALSE,
                  var.grp = "grp",
```

```
pAdjMethod = 'fdr',
cutoff = 0.05,
nPseudo = 25)
```

```
print(res2$graph)
print(res2$network_dat)
```
es *A BioConductor ExpressionSet Object Storing Gene Expression Data*

#### **Description**

A BioConductor ExpressionSet object storing gene expression data.

#### Usage

data("es")

#### Format

The expression data are stored in a matrix, which contains 55 row genes and 110 column subjects.

The phenotye data contains two variables: sid (subject ID) and grp (case-control status). grp=1 indicates the subject is a case. grp=0 indicates the subject is a control.

The feature data contains two variables: geneid (gene ID) and memGenes. memGenes=1 indicates the gene is differentially correlated between cases and controls with at least one other gene. memGenes=0 indicates the gene is not diffferentially correlated with other genes.

#### Details

The data contains 50 cases and 60 controls. The first 5 genes are differentially correlated with at least one other genes, while the remaining 50 genes are non-differentially correlated with other genes.

The covariance matrix of the first 5 genes in cases were generated by the function rcorrmatrix in R package clusterGeneration. The covariance matrix of the first 5 genes in controls are identical matrix.

The covariance matrix of the remaining 50 genes in cases were generated by the function rcorrmatrix. The covariance matrix of the 50 genes in controls were the same as that in cases.

The first 50 subjects are cases. The remaining 60 subjects are controls.

#### References

Danyang Yu, Zeyu Zhang, Kimberly Glass, Jessica Su, Dawn L. DeMeo, Kelan Tantisira, Scott T. Weiss, Weiliang Qiu(corresponding author). New Statistical Methods for Constructing Robust Differential Correlation Networks to characterize the interactions among microRNAs. Scientific Reports 9, Article number: 3499 (2019)

#### <span id="page-4-0"></span>fisher\_transfer\_test 5

#### Examples

data(es)

print(es)

fisher\_transfer\_test *Test for equal correlation*

#### **Description**

Compute p-value with Fisher's Z-transformation test. If biasCorrection is true, the corrected correlation is used. The formula is rho.corrected = rho - rho/ $(2<sup>*</sup>(n-1))$ .

#### Usage

```
fisher_transfer_test(x1, z1, x0, z0, biasCorrection = TRUE)
```
#### Arguments

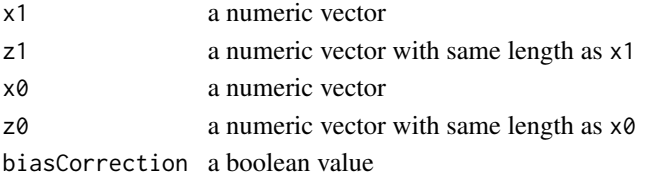

#### Value

p-value of test for testing if correlation between  $x1$  and  $z1$  is the same as that between  $x0$  and  $z0$ 

#### Author(s)

Danyang Yu <dyu33@jhu.edu>, Weiliang Qiu <weiliang.qiu@gmail.com>

#### References

Danyang Yu, Zeyu Zhang, Kimberly Glass, Jessica Su, Dawn L. DeMeo, Kelan Tantisira, Scott T. Weiss, Weiliang Qiu(corresponding author). New Statistical Methods for Constructing Robust Differential Correlation Networks to characterize the interactions among microRNAs. Scientific Reports 9, Article number: 3499 (2019)

```
x1 = ghdist(n = 100, g = 0.2, h = 0.2)x0 = ghdist(n = 100, g = 0.2, h = 0.2)
z1 = x1 + ghdist(n = 100, g = 0.2, h = 0.2)z0 = x0 + ghdist(n = 100, g = 0.2, h = 0.2)p = fisher_transfer_test(x1, z1, x0, z0)
print(p)
```
The function is to generate expression level matrixes of control subjects and case subjects. X matrix is for control subjects with the default sample size  $n1=50$ . Z matrix is for case subjects with the default sample size n2=60. X is generated from multivariate normal distribution N  $(0, Sigmax)$ , where SigmaX is a block matrix ((SigmaP1, 0), (0, SigmaP2)), sigmaP1 is the  $p1*p1$  matrix and SigmaP2 is the  $p2*p2$  matrix. Z is generated from multivariate normal distribution N (0, SigmaZ), where SigmaZ is a block matrix  $((E_P1, 0), (0, SigmaP2))$  and  $E_P1$  is p1\*p1 identity matrix.

#### Usage

generate\_data(n1, n2, p1, p2)

#### **Arguments**

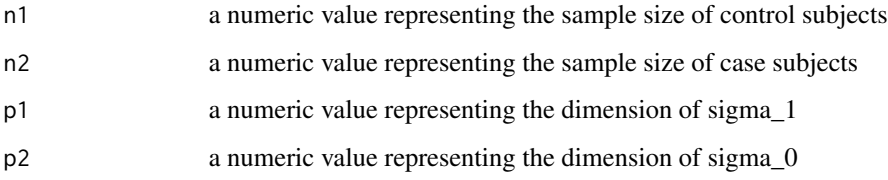

#### Value

A list with 3 elements:

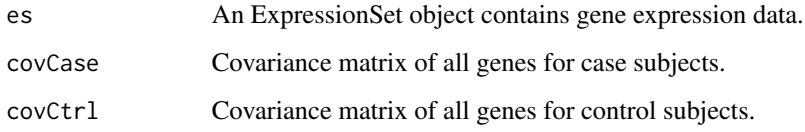

#### Author(s)

Danyang Yu <dyu33@jhu.edu>, Weiliang Qiu <weiliang.qiu@gmail.com>

#### References

Danyang Yu, Zeyu Zhang, Kimberly Glass, Jessica Su, Dawn L. DeMeo, Kelan Tantisira, Scott T. Weiss, Weiliang Qiu(corresponding author). New Statistical Methods for Constructing Robust Differential Correlation Networks to characterize the interactions among microRNAs. Scientific Reports 9, Article number: 3499 (2019)

#### <span id="page-6-0"></span>genEset 7 and 2012 12:00 the set of the set of the set of the set of the set of the set of the set of the set of the set of the set of the set of the set of the set of the set of the set of the set of the set of the set of

#### Examples

```
library(Biobase)
set.seed(1234567)
res = generate_data(n1 = 50, n2 = 60, p1 = 5, p2 = 50)
es = res$es
print(es)
# gene expression data
dat = express(es)print(dim(dat))
print(dat[1:2,1:3])
# phenotype data
pDat = pData(es)
print(dim(pDat))
print(pDat[1:2,])
print(table(pDat$grp, useNA = "ifany"))
# feature data
fbat = fhata(es)print(dim(fDat))
print(fDat[1:2,])
print(table(fDat$memGenes, useNA = "ifany"))
covCtrl = res$covCtrl
covCase = res$covCase
# we expect cov for 1st 5 genes are different between cases and controls
print(round(covCtrl[1:5, 1:5], 2))
print(round(covCase[1:5, 1:5], 2))
# we expect cov for other genes are same between cases and controls
print(round(covCtrl[6:10, 6:10], 2))
print(round(covCase[6:10, 6:10], 2))
```
genEset *Generate an ExpressionSet Object*

#### Description

Generate an ExpressionSet object.

#### Usage

```
genEset(ex, pDat, fDat = NULL, annotation = "")
```
### <span id="page-7-0"></span>Arguments

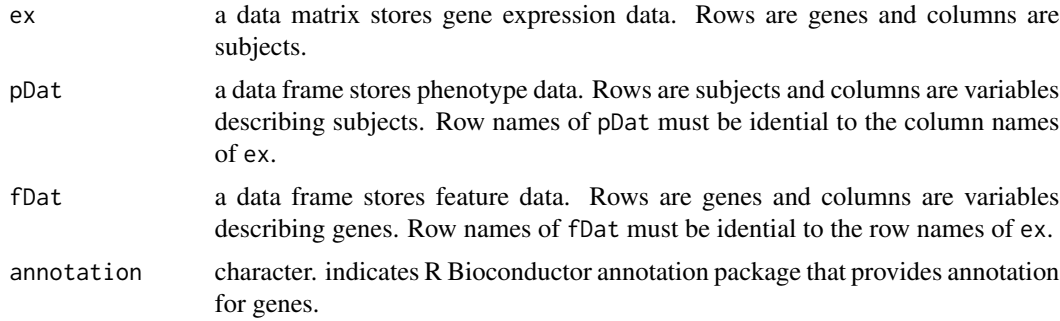

#### Value

A BioConductor ExpressionSet object.

### Author(s)

Danyang Yu <dyu33@jhu.edu>, Weiliang Qiu <weiliang.qiu@gmail.com>

ghdist *generating varibles from g-and-h distribution*

#### Description

generating varibles from g-and-h distribution

#### Usage

 $ghdist(n, g = 0, h = 0)$ 

#### Arguments

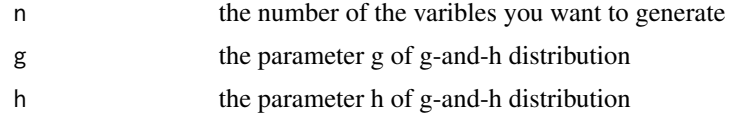

### Value

n varibles generated from g-and-h distribution

#### Examples

x = ghdist(50, 0.2, 0.2) print(x)

<span id="page-8-0"></span>

Scatter plot of 2 genes for cases and controls, superimposed with linear regression lines.

#### Usage

```
plotDiffCor(x1,
    z1,
    x0,
    z0,
    pval = NULL,xlab = "gene1",
   ylab = "gene2",
    title = "scatter plots")
```
#### Arguments

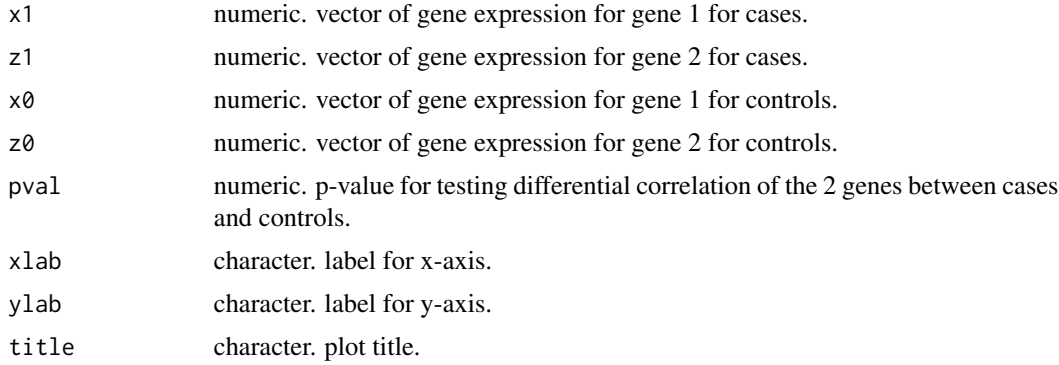

#### Value

A list with 4 elments:

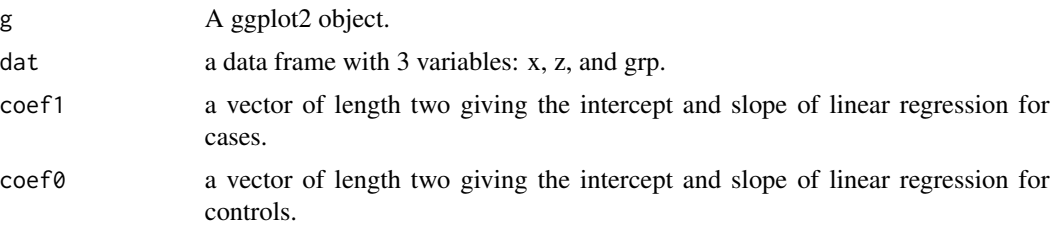

#### Author(s)

Danyang Yu <dyu33@jhu.edu>, Weiliang Qiu <weiliang.qiu@gmail.com>

#### References

Danyang Yu, Zeyu Zhang, Kimberly Glass, Jessica Su, Dawn L. DeMeo, Kelan Tantisira, Scott T. Weiss, Weiliang Qiu(corresponding author). New Statistical Methods for Constructing Robust Differential Correlation Networks to characterize the interactions among microRNAs. Scientific Reports 9, Article number: 3499 (2019)

```
library(Biobase)
set.seed(1234567)
res = generate_data(n1 = 50, n2 = 60, p1 = 5, p2 = 50)
es = res$es
print(es)
# gene expression data
dat = express(es)print(dim(dat))
print(dat[1:2,1:3])
# 3rd gene
x = \text{dat}[3, ]# 5th gene
z = \text{dat}[5, ]# for cases
x1 = x[which(es\{grp == 1})]
z1 = z[which(es\{grp == 1})]
# for controls
x0 = x[which(es$grp == 0)]z0 = z[which(es\{grp == 0})]
# st5
res2 = st5(x1 = x1, z1 = z1, x0 = x0, z0 = z0)
pval = res2$pval
plotDiffCor(x1 = x1,z1 = z1,
    x0 = x0,
    z0 = z0,
    pval = pval,
    xlab = "gene3",
    ylab = "gene5",
    title = "scatter plots"
    )
```
<span id="page-10-0"></span>Compute p-value for the equal correlation test with Pearson correlation based on a logistic regression model corresponding to two independent groups

#### Usage

st1(x1, z1, x0, z0)

#### Arguments

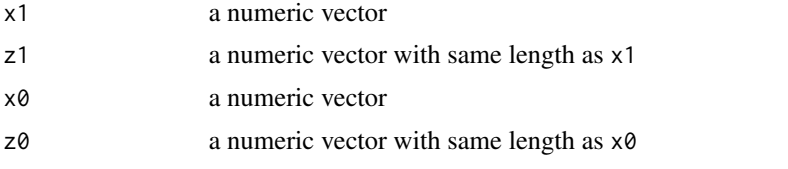

#### Value

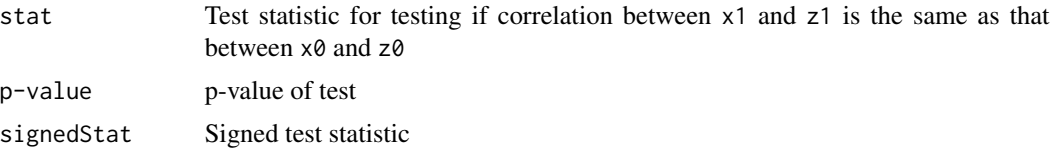

#### Author(s)

Danyang Yu <dyu33@jhu.edu>, Weiliang Qiu <weiliang.qiu@gmail.com>

#### References

Danyang Yu, Zeyu Zhang, Kimberly Glass, Jessica Su, Dawn L. DeMeo, Kelan Tantisira, Scott T. Weiss, Weiliang Qiu(corresponding author). New Statistical Methods for Constructing Robust Differential Correlation Networks to characterize the interactions among microRNAs. Scientific Reports 9, Article number: 3499 (2019)

```
x1 = ghdist(n = 100, g = 0.2, h = 0.2)x0 = ghdist(n = 100, g = 0.2, h = 0.2)
z1 = x1 + ghdist(n = 100, g = 0.2, h = 0.2)z0 = x0 + ghdist(n = 100, g = 0.2, h = 0.2)p = st1(x1, z1, x0, z0)print(p)
```
<span id="page-11-0"></span>Compute p-value for the equal correlation test with mad-replacing-Pearson correlation based on a logistic regression model corresponding to two independent groups

#### Usage

st2(x1, z1, x0, z0)

#### Arguments

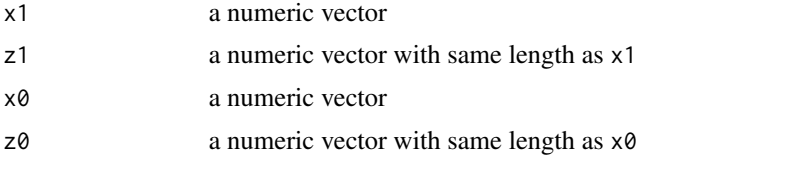

#### Value

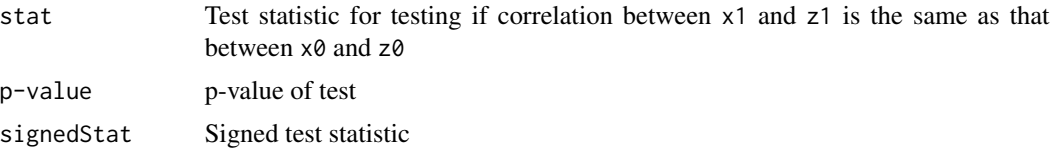

#### Author(s)

Danyang Yu <dyu33@jhu.edu>, Weiliang Qiu <weiliang.qiu@gmail.com>

#### References

Danyang Yu, Zeyu Zhang, Kimberly Glass, Jessica Su, Dawn L. DeMeo, Kelan Tantisira, Scott T. Weiss, Weiliang Qiu(corresponding author). New Statistical Methods for Constructing Robust Differential Correlation Networks to characterize the interactions among microRNAs. Scientific Reports 9, Article number: 3499 (2019)

#### Examples

 $x1 = ghdist(n = 100, g = 0.2, h = 0.2)$  $x0 = g$ hdist(n = 100, g = 0.2, h = 0.2)  $z1 = x1 + ghdist(n = 100, g = 0.2, h = 0.2)$  $z0 = x0 + ghdist(n = 100, g = 0.2, h = 0.2)$  $p = st2(x1, z1, x0, z0)$ print(p)

<span id="page-12-0"></span>Compute p-value for the equal correlation test with percentage bend correlation based on a logistic regression model corresponding to two independent groups

#### Usage

st3(x1, z1, x0, z0)

#### Arguments

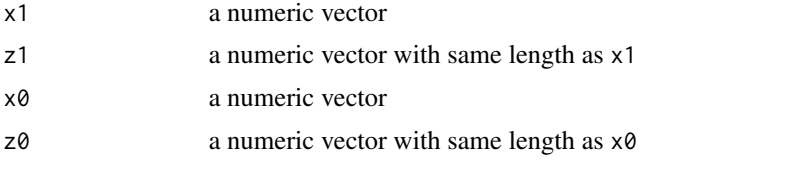

#### Value

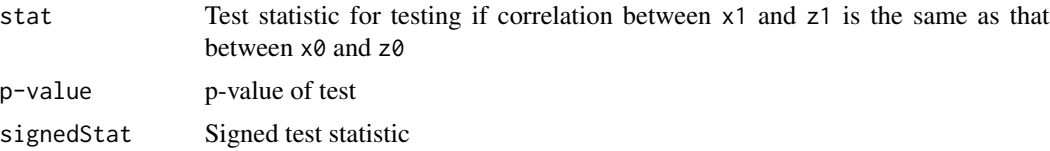

#### Author(s)

Danyang Yu <dyu33@jhu.edu>, Weiliang Qiu <weiliang.qiu@gmail.com>

#### References

Danyang Yu, Zeyu Zhang, Kimberly Glass, Jessica Su, Dawn L. DeMeo, Kelan Tantisira, Scott T. Weiss, Weiliang Qiu(corresponding author). New Statistical Methods for Constructing Robust Differential Correlation Networks to characterize the interactions among microRNAs. Scientific Reports 9, Article number: 3499 (2019)

```
x1 = ghdist(n = 100, g = 0.2, h = 0.2)x0 = ghdist(n = 100, g = 0.2, h = 0.2)
z1 = x1 + ghdist(n = 100, g = 0.2, h = 0.2)z0 = x0 + ghdist(n = 100, g = 0.2, h = 0.2)p = st3(x1, z1, x0, z0)print(p)
```
<span id="page-13-0"></span>Compute p-value for the equal correlation test with Spearman corrleaion based on a logistic regression model corresponding to two independent groups

#### Usage

st4(x1, z1, x0, z0)

#### Arguments

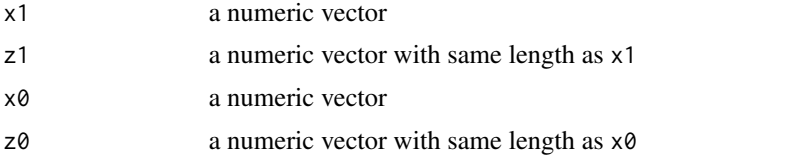

#### Value

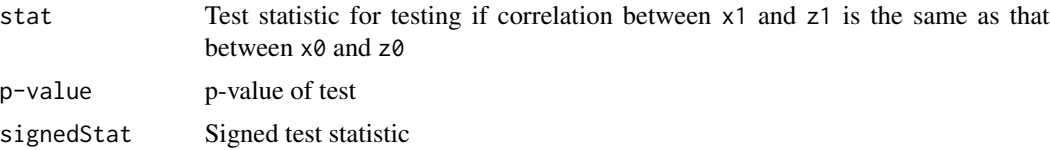

#### Author(s)

Danyang Yu <dyu33@jhu.edu>, Weiliang Qiu <weiliang.qiu@gmail.com>

#### References

Danyang Yu, Zeyu Zhang, Kimberly Glass, Jessica Su, Dawn L. DeMeo, Kelan Tantisira, Scott T. Weiss, Weiliang Qiu(corresponding author). New Statistical Methods for Constructing Robust Differential Correlation Networks to characterize the interactions among microRNAs. Scientific Reports 9, Article number: 3499 (2019)

```
x1 = ghdist(n = 100, g = 0.2, h = 0.2)x0 = ghdist(n = 100, g = 0.2, h = 0.2)
z1 = x1 + ghdist(n = 100, g = 0.2, h = 0.2)z0 = x0 + ghdist(n = 100, g = 0.2, h = 0.2)p = st4(x1, z1, x0, z0)print(p)
```
<span id="page-14-0"></span># Compute p-value for the equal correlation test with combination of Spearman corrleaion and percentage bend correlation based on a logistic regression model corresponding to two independent groups

#### Usage

st5(x1, z1, x0, z0)

#### Arguments

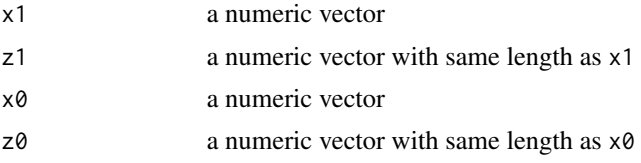

#### Value

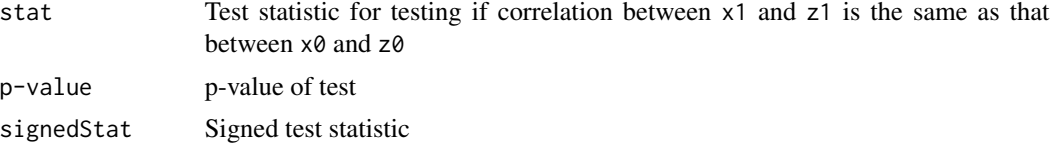

#### Author(s)

Danyang Yu <dyu33@jhu.edu>, Weiliang Qiu <weiliang.qiu@gmail.com>

#### References

Danyang Yu, Zeyu Zhang, Kimberly Glass, Jessica Su, Dawn L. DeMeo, Kelan Tantisira, Scott T. Weiss, Weiliang Qiu(corresponding author). New Statistical Methods for Constructing Robust Differential Correlation Networks to characterize the interactions among microRNAs. Scientific Reports 9, Article number: 3499 (2019)

```
x1 = ghdist(n = 100, g = 0.2, h = 0.2)x0 = ghdist(n = 100, g = 0.2, h = 0.2)
z1 = x1 + ghdist(n = 100, g = 0.2, h = 0.2)z0 = x0 + ghdist(n = 100, g = 0.2, h = 0.2)p = st5(x1, z1, x0, z0)print(p)
```
<span id="page-15-0"></span>Compute p-value for the equal correlation test with another way to combine Spearman corrleaion and percentage bend correlation based on a multiple logistic regression model corresponding to two independent groups

#### Usage

st6(x1, z1, x0, z0)

#### Arguments

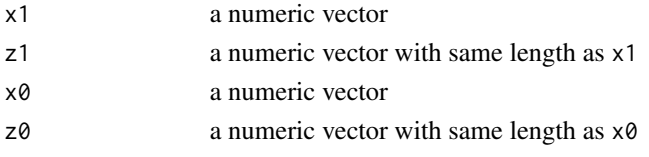

#### Value

A list with 3 elements:

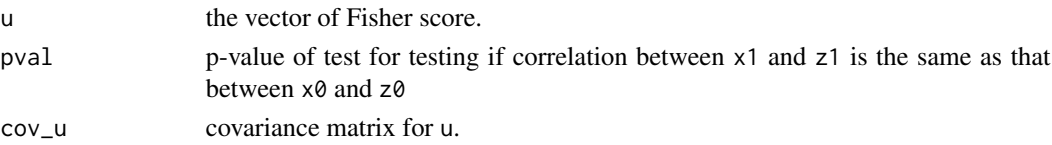

### Author(s)

Danyang Yu <dyu33@jhu.edu>, Weiliang Qiu <weiliang.qiu@gmail.com>

#### References

Danyang Yu, Zeyu Zhang, Kimberly Glass, Jessica Su, Dawn L. DeMeo, Kelan Tantisira, Scott T. Weiss, Weiliang Qiu(corresponding author). New Statistical Methods for Constructing Robust Differential Correlation Networks to characterize the interactions among microRNAs. Scientific Reports 9, Article number: 3499 (2019)

```
x1 = ghdist(n = 100, g = 0.2, h = 0.2)x0 = ghdist(n = 100, g = 0.2, h = 0.2)
z1 = x1 + ghdist(n = 100, g = 0.2, h = 0.2)z0 = x0 + ghdist(n = 100, g = 0.2, h = 0.2)res = st6(x1, z1, x0, z0)print(res)
```
# <span id="page-16-0"></span>Index

```
∗ correlation
    construct_network, 2
    fisher_transfer_test, 5
    generate_data, 6
    st1, 11
    st2, 12
    st3, 13
    st4, 14
    st5, 15
    st6, 16
∗ datasets
    es, 4
∗ distribution
    ghdist, 8
∗ generation
    ghdist, 8
∗ method
    genEset, 7
∗ test
    construct_network, 2
    fisher_transfer_test, 5
    generate_data, 6
    st1, 11
    st2, 12
    st3, 13
    st4, 14
    st5, 15
    st6, 16
construct_network, 2
es, 4
fisher_transfer_test, 5
generate_data, 6
genEset, 7
ghdist, 8
plotDiffCor, 9
                                                  st1, 11
                                                  st2, 12
                                                  st3, 13
                                                  st4, 14
                                                  st5, 15
                                                  st6, 16
```